# e-Dönüşüm Detayları

e-Fatura ve e-Arşiv faturaları için doldurulması gereken bilgilerin topluca yer aldığı penceredir. e-Arşiv Belge Detayı, Muafiyet Bilgileri ve ÖKC (Ödeme Kaydedici Cihaz) Bilgileri bu alanda belirtilir.

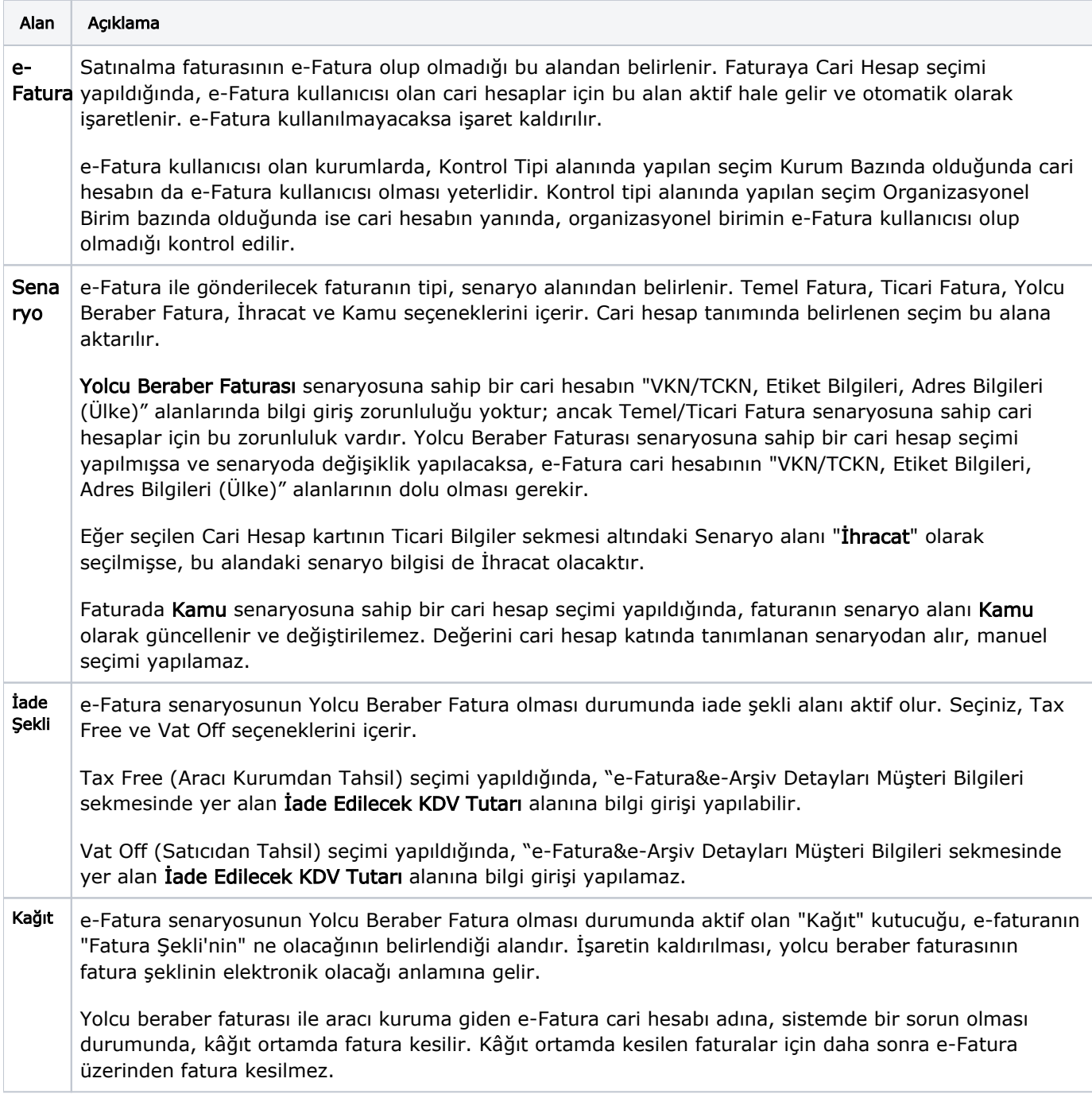

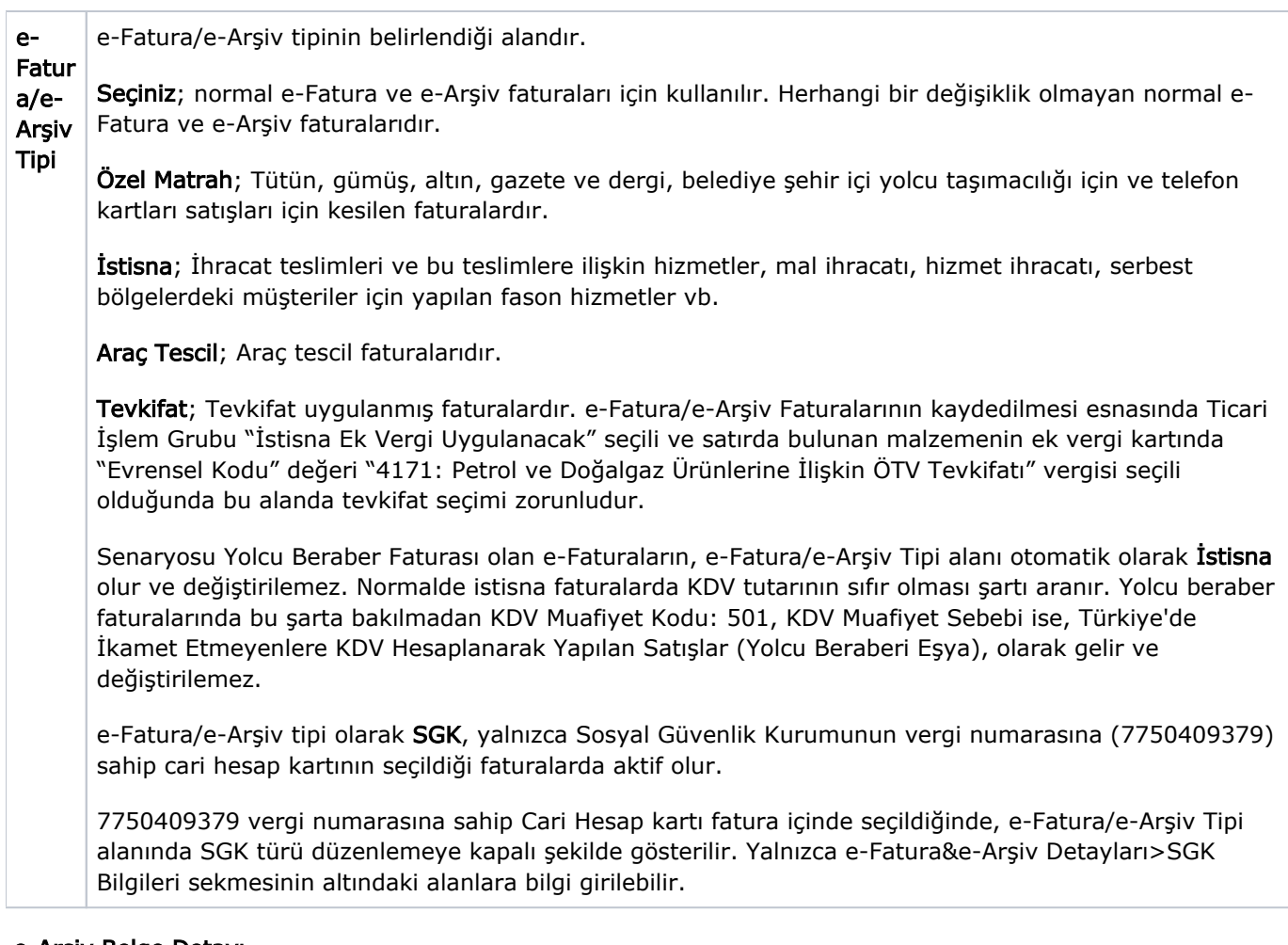

# e-Arşiv Belge Detayı

e-Arşiv belge detayı bilgileri, faturalama türü e-Arşiv olarak belirlenen faturalarda e-Fatura&e-Arşiv Detayları sekmesinde e-Arşiv Belge Detayı başlığı altındaki seçeneklerle girilir. Bu alan fişte yer alan organizasyonel birimin e-Arşiv kullanıcısı olması durumunda aktiftir.

Bu penceredeki bazı alanlar zorunludur. Zorunlu alanlara bilgi girişi yapılmadığı takdirde fatura kaydedilirken uyarı alınır. Örneğin; Gönderim Şekli alanının değeri "Belirtilmemiş" olduğunda, e-Arşiv bilgileri kaydedilmemiş sayılır. Bu durumda fatura kaydedilmez.

Gönderim Şekli: Belirtilmemiş/Kağıt/Elektronik olmaz üzere üç seçeneklidir. e-Arşiv/e-Arşiv (Online Satış) seçili olan faturalar için zorunludur. e-Arşiv faturalarının vergi mükelleflerine kağıt olarak iletilmesi zorunludur. Vergi mükellefi olmayanlara elektronik gönderim isteğe bağlıdır. e-Arşiv faturası kullanan cari hesap tanım kartları içerisinde belirtilen gönderim şekli öndeğer olarak alana gelir ancak değiştirilebilir.

Tesisat Numarası: Telefon, Gsm, elektrik, su, gaz, internet, televizyon aboneliği gibi abonelik esasına göre fatura düzenleyen mükelleflerin müşterileri adına tahsis ettikleri tesisat, hizmet veya hat numaraları bu alana yazılır.

İnternet Satış Adresi: e-Arşiv (Online Satış) faturaları için zorunlu alandır. Sistem işletmeni program bölümünde organizasyonel birim tanımı esnasında belirtilen internet satış adresi öndeğer olarak alana gelir.

Ödeme Şekli: Ödeme şekilleri Sistem İşletmeni program bölümünde tanımlanır. Kredi Kartı/ EFT-Havale/ Kapıda Ödeme/ Ödeme Aracısı/ Diğer seçeneklerini içerir. e-Arşiv (Online Satış) seçili olan faturalar için zorunludur.

Ödeme Aracısı: Ödeme şekli "Ödeme Aracısı" seçildiğinde ilgili aracının belirtildiği alandır.

Ödeme Tarihi: e-Arşiv (Online Satış) seçili olan faturalar için zorunludur. Öndeğer olarak günün tarihi gelir.

# ÖKC (Ödeme Kaydedici Cihaz) Bilgileri

ÖKC (Ödeme Kaydedici Cihaz) ile oluşturulan faturaların ÖKC bilgilerin kaydedilmesi için kullanılır.

Ödeme Kaydedici Cihaz Fişi: Fatura ödeme kaydedici cihaz ile oluşturulmuşsa bu alan işaretlenir.

İrsaliye Yerine Geçer: Ödeme kaydedici cihaz belgesi irsaliye yerine kullanıldığında bu alan işaretlenir.

Okc Seri No/Z Numarası/Bilgi Fişi Numarası/Bilgi Fişi Tarihi/Bilgi Fişi Tipi alanları ödeme kaydedici cihaz ile satış yapan firmalar için gerekli bilgilerdir.

Bilgi Fişi Tipi alanı Avans, Yemek Fişi, e-Fatura, e-Fatura İrsaliye, e- Arşiv, e-Arşiv İrsaliye, Fatura, Otopark, Fatura Tahsilat, Fatura Tahsilat Komisyonlu seçeneklerini içerir.

İrsaliye Yerine Geçer: Faturanın aynı zamanda irsaliye olarak kullanılması için bu alan işaretlenir. Faturaya cari hesap seçimi yapıldığında, öndeğerini Finans Yönetimi-Cari Hesaplar-e-Dönüşüm sekmesinden alır.

"Elektronik faturalarda, düzenleme tarihi yanında düzenleme zamanının da saat ve dakika olarak gösterilmesi suretiyle elektronik faturanın alınacak kâğıt çıktısı üzerine "İrsaliye yerine geçer" ifadesinin yazılması ve yetkili tarafından imzalanması halinde herhangi bir izne gerek bulunmadan irsaliye olarak kullanılması mümkündür. Ancak bu uygulama elektronik faturanın malın teslimi anında düzenlenmesi durumunda söz konusu olabilecektir"

## Muafiyet Bilgileri

KDV Muafiyet Kodu: KDV tutarı "0" (Sıfır) olan Özel Matrah ya da İstisna türündeki e-Fatura ve e-Arşiv faturaları için muafiyet kodunun girildiği zorunlu alandır. Girilmediği takdirde program kullanıcıyı uyarır.

İstisna ve Özel Matrah tipi dışındaki e-Faturalar için KDV muafiyet sebebi alanına manuel giriş yapılabilir.

KDV Muafiyet Sebebi: e-Faturalarda, KDV tutarı "0" (Sıfır) olan fatura geneli için muafiyet sebebinin girildiği zorunlu alandır.

Ek Vergi Muafiyet Kodu: ÖTV istisnası içeren e-Fatura ve e-Arşiv faturalarında istisna sebebinin takip edilmesi için kullanılan kod alanıdır.

e-Fatura ve e-Arsiv Tipi "**İstisna**" olan faturaların hareket satırında yer alan malzemenin tanım kartında ek vergi kodu seçili olduğunda ve fatura satırında ek vergi tutarı "0" sıfır olduğunda, Ek Vergi Muafiyet Kodu alanına seçim yapmak zorunludur.

Ek Vergi Muafiyet Sebebi: ÖTV istisnası içeren e-Fatura ve e-Arşiv faturalarında istisna sebebinin takip edilmesi için kullanılan muafiyet sebebi alanıdır.

e-Fatura ve e-Arşiv Tipi "İstisna" olan faturaların hareket satırında yer alan malzemenin tanım kartında ek vergi kodu seçili olduğunda ve fatura satırında ek vergi tutarı "0" sıfır olduğunda, Ek vergi Muafiyet Sebebi alanlarına seçim yapmak zorunludur.

## Müşteri Bilgileri

## Turist

e-Fatura senaryosu Yolcu Beraber Faturası olan e-Faturalarda, turist bilgilerinin belirtildiği alandır. Turiste ait Kimlik Bilgileri, Pasaport Bilgileri, Adres Bilgileri, Banka Hesap Bilgileri, Çıkış Bilgileri ve İade Edilecek KDV Tutarı bilgileri yer alır.

Turistin Adı ve soyadı, Uyruğu, Ülke, Turist Pasaport Numarası ve Turist Pasaportunun Verildiği Tarih alanları bilgi girişi zorunlu alanlardır.

Faturada, KDV'nin turiste İade Şekli;

Tax Free (Aracı Kurumdan Tahsil) seçimi yapıldığında, "e-Fatura & e-Arşiv Detayları Müşteri Bilgileri sekmesinde yer alan İade Edilecek KDV Tutarı alanına bilgi girişi yapılabilir.

Vat Off (Satıcıdan Tahsil) seçimi yapıldığında, "e-Fatura & e-Arşiv Detayları Müşteri Bilgileri sekmesinde yer alan İade Edilecek KDV Tutarı ve Çıkış Bilgileri alanlarına bilgi girişi yapılamaz.

Unvan, TC Kimlik No, Vergi No" alanları ve "İletişim Bilgileri" bölümü Turist seçiminde bilgi girişi yapılamaz bir alandır.

## Tüzel Kişi

Fatura tipi e-Arşiv olduğunda Tüzel Kişi alanı işaretlenir.

Faturada seçimi yapılan Cari Hesap kartının e-Dönüşüm Bilgileri sekmesindeki Perakende Cari Hesap alanı işaretlendiğinde TC Kimlik No, Vergi No, Vergi Dairesi ve İletişim Bilgileri alanlarına bilgi girişi zorunludur. Perakende Cari Hesap seçeneği, genelde tek seferlik alışverişlerde birden fazla cari hesap kartının açılmasına gerek kalmadan satış yapılmasına olanak sağlar. Kurum, müşterileri için tek bir cari hesap tanımlar ve Perakende Cari Hesap seçeneğini işaretleyerek tüm satışlarını bu cari hesap üzerinden gerçekleştirebilir. Bu, yalnızca e-arşiv türündeki faturalar için geçerlidir.

Pasaport Bilgileri, Banka Hesap Bilgileri, Çıkış Bilgileri, İade Edilecek KDV Tutarı bölümleri Tüzel Kişi seçiminde bilgi girişi yapılamaz bir alandır.

## SGK/Kamu Bilgileri

## SGK Bilgileri

İlave Fatura Tipi: Faturanın hangi sağlık hizmeti grubuna ait olduğunu belirtir. SGK e-faturalarında İlave Fatura Tipi alanının belirtilmesi zorunludur. Eczane, Hastane, Optik, Medikal, Abonelik, Mal/Hizmet, Diğer seçeneklerini listeler.

Mükellef Kodu ve Adı: Sağlık hizmeti sunan mükellefin kurumda tanımlı tesis kodu ve adıdır. İlave Fatura Tipi alanında Eczane, Hastane, Optik veya Medikal seçeneklerinden birinin seçilmesi halinde SGK faturasında Mükellef Kodu ve Mükellef Alanı bilgilerinin girilmesi zorunludur.

Sağlık hizmeti sunan mükellefin kurumda tanımlı bir tesis kodu yok ise, Mükellef Kodu "0000" olarak girilmelidir. Mükellefin kurumda tanımlı bir adı yok ise, sağlık hizmeti sunan mükellefin ruhsatındaki adı girilir.

Sistem İşletmeni Birim Tanımlarında, [e-Dönüşüm](https://wiki.logo.com.tr/pages/viewpage.action?pageId=49382348) sekmesinde girilen SGK Bilgileri, ilgili alanlara öndeğer olarak aktarılır. İstenirse değiştirilebilir.

Dosya No: Sağlık Hizmet Sunucusuna ait e-faturalar ile ilgili işlemler dönem sonunda MEDULA üzerinden sonlandırdığında MEDULA sisteminden alınan evrak referans numarasıdır. MEDULA sisteminde numaraların üretilmediği durumda alanın değeri "0000" olarak girilir.

Bu dosya numarası abonelik faturaları için Abone Numarası, mal ve hizmet alımı faturaları için ise Harcama Referans Numarası, yok ise Harcama Birim Numarasıdır.

Harcama Referans Numarası, kurumun mali işlemlerinin yürütüldüğü MOSİP (Mali Yönetim Sistemleri Otomasyon Projesi) sistemi üzerinden verilen numaradır. Ödemeyi yapacak harcama biriminden öğrenilmesi gerekir. Harcama Birim Numarası ise, kurumun merkez ve taşra teşkilatındaki harcama birimine ait numaradır.

Seçilen ilave fatura tipine istinaden diğer alanlarda girilen bilgiler aşağıdaki tabloda gösterilmiştir.

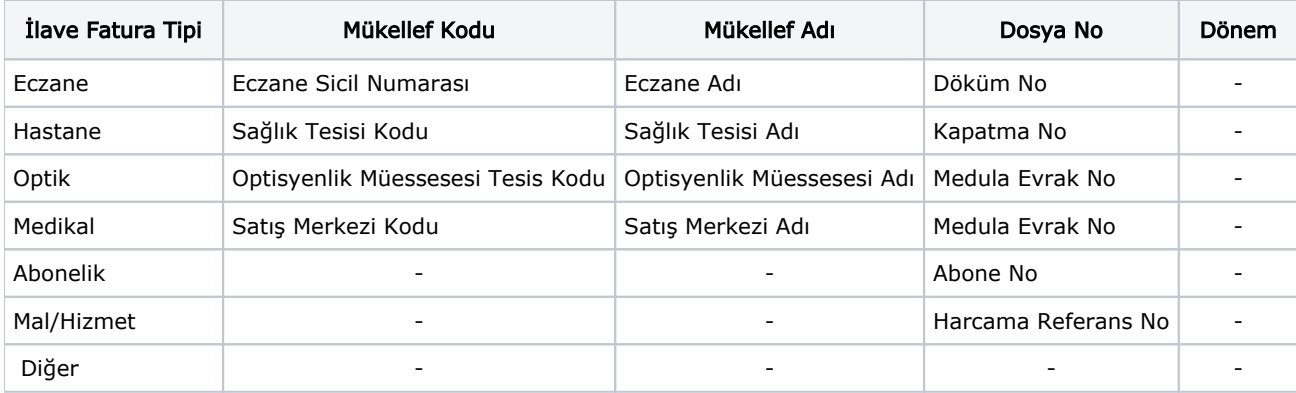

# Dönem Bilgileri

Fatura döneminin başlangıç ve bitiş tarihlerinin belirtilmesi SGK tipindeki tüm faturalar için zorunludur.

## Hesap Bilgileri

Hesap Kodu, Kamu e-Faturalarında kullanılan banka hesabıdır. Organizasyonel birimin hangi banka hesabına ödeme / tahsilat yapacağı bilgilerinin girildiği alandır. Öndeğeri e-Dönüşüm/Öndeğerler/e-Fatura e-Arşiv İşlemleri menüsü altında yer alan "Kamu e-Faturalarında Kullanılacak Banka Hesabı" alanından belirlenir, ancak alana bilgi gelebilmesi için faturada kamu senaryosuna sahip cari hesap seçimi yapılmış olmalıdır. Öndeğer tanımlanmamışsa, bu alandan Banka Hesapları liste ekranına ulaşılarak IBAN bilgisi bulunan hesaplar arasından seçim yapılır.

# e-İrsaliye Bilgileri

e-İrsaliye bilgileri, faturanın irsaliyesi e-İrsaliye ise bilgi girişine açılır. Taşımada kullanılan vasıta ve sürücü hakkında bilgilerin girildiği, irsaliye bilgileri ile taşıyıcı firma bilgilerinin izlendiği alandır. Sürücü Adı, Sürücü Soyadı, Sürücü T.C Kimlik No, Plaka No, Dorse No, İrsaliye No, İrsaliye Tarihi, Sevk Tarihi/Saati ve Taşıyıcı Firma alanlarını içerir. Bilgi girişi zorunlu değildir.

İrsaliye Tarihi ve İrsaliye No alanlarına bilgi otomatik olarak İrsaliye Aktar işlemi ile gelir.

Sevk Tarihi, Sevk Saati, Taşıyıcı Firma alanlarına yine İrsaliye Aktar işlemi ile bilgi gelir. Yeni oluşacak olan irsaliye için ise manuel girişe açıktır. Faturanın irsaliyesi e-İrsaliye olacaksa bu alanlara bilgi girişi zorunludur.